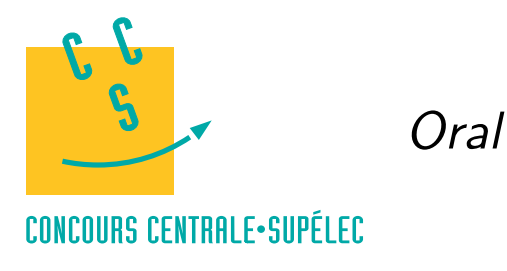

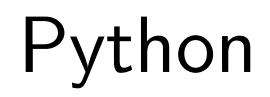

# **MP, PC, PSI, TSI**

## *Calcul matriciel*

On travaille avec les modules numpy et numpy.linalg.

import numpy as np import numpy.linalg as alg

### **Création de matrices**

Pour définir une matrice, on utilise la fonction array du module numpy.

```
A = np.array([1, 2, 3], [4, 5, 6]])A
array([[1, 2, 3],
       [4, 5, 6]])
```
L'attribut shape donne la taille d'une matrice : nombre de lignes, nombre de colonnes. On peut redimensionner une matrice, sans modifier ses termes, à l'aide de la méthode reshape.

```
A.shape
(2, 3)
A = A.read. reshape((3, 2))A
array([[1, 2],
        [3, 4],
        [5, 6]])
```
L'accès à un terme de la matrice A se fait à l'aide de l'opération d'indexage A[i, j] où i désigne la ligne et j la colonne. **Attention, les indices commencent à zéro !** À l'aide d'intervalles, on peut également récupérer une partie d'une matrice : ligne, colonne, sous-matrice. Rappel, **a** : b désigne l'intervalle ouvert à droite  $[a, b]$ , : désigne l'intervalle contenant tous les indices de la dimension considérée. Notez la différence entre l'indexation par un entier et par un intervalle réduit à un entier.

```
A[1, 0] # terme de la deuxième ligne, première colonne
3
A[0, :] # première ligne sous forme de tableau à 1 dimension
array([1, 2])A[0, :].shape
(2,)A[0:1, :] # première ligne sous forme de matrice ligne
array([[1, 2]])
A[0:1, :].shape
(1, 2)
A[:, 1] # deuxième colonne sous forme de tableau à 1 dimension
array([2, 4, 6])
A[:, 1:2] # deuxième colonne sous forme de matrice colonne
array([[2],
       [4],
       [6]])
A[1:3, 0:2] # sous-matrice lignes 2 et 3, colonnes 1 et 2
array([[3, 4],
       [5, 6]])
```
#### 6 juin 2015 18:05 **CC BY-NC-SA CC BY-NC-SA** Python-matrices-1

Les fonctions zeros et ones permettent de créer des matrices remplies de 0 ou de 1. La fonction eyes permet de créer une matrice du type  $I_n$  où n est un entier. La fonction diag permet de créer une matrice diagonale.

```
np{\cdot}zeros((2,3))array([[ 0., 0., 0.],
      [0., 0., 0.]]np.ones((3,2))
array([[ 1., 1.],
      [ 1., 1.],
      [1., 1.]]
np.eye(4)
array([[ 1., 0., 0., 0.],
      [ 0., 1., 0., 0.],
      [ 0., 0., 1., 0.],
      [0., 0., 0., 1.]np.diag([1,2,3])
array([1, 0, 0],[0, 2, 0],
      [0, 0, 3]])
```
Enfin la fonction concatenate permet de créer des matrices par blocs.

```
A = np.ones((2,3))B = np{\cdot}zeros((2,3))np.concatenate((A,B), axis=0)
array([[ 1., 1., 1.],
      [ 1., 1., 1.],
      [ 0., 0., 0.],
      [0., 0., 0.]]np.concatenate((A,B),axis=1)
array([[1., 1., 1., 0., 0., 0.],[1., 1., 1., 0., 0., 0.]]
```
#### **Calcul matriciel**

Les opérations d'ajout et de multiplication par un scalaire se font avec les opérateurs + et  $\ast$ .

```
A = np.array([[1,2], [3,4]])B = np.\text{eye}(2)A + 3*Barray([14., 2.][ 3., 7.]])
```
Pour effectuer un produit matriciel (lorsque que cela est possible), il faut employer la fonction dot.

```
A = np.array([1,2], [3,4]])B = np.array([[1,1,1], [2,2,2]])np.dot(A, B)
array([ [ 5, 5, 5],[11, 11, 11]])
```
On peut également utiliser la méthode dot qui est plus pratique pour calculer un produit de plusieurs matrices.

```
A.dot(B)
array([[ 5, 5, 5],
       [11, 11, 11]])
A.dot(B).dot(np.ones((3,2)))
array([[ 15., 15.],
       [ 33., 33.]])
```
La fonction matrix\_power du module numpy.linalg permet de calculer des puissances de matrices.

alg.matrix\_power(A,3)

6 juin 2015 18:05 **CC BY-NC-SA CC BY-NC-SA** Python-matrices-2

array([[ 37, 54], [ 81, 118]])

La transposée s'obtient avec la fonction transpose. L'expression A.T renvoie aussi la transposée de A.

np.transpose(B) array([[1, 2], [1, 2], [1, 2]]) B.T array([[1, 2], [1, 2], [1, 2]])

Le déterminant, le rang et la trace d'une matrice s'obtiennent par les fonctions det, matrix\_rank du module numpy.linalg et trace du module numpy. Enfin la fonction inv du module numpy.linalg renvoie l'inverse de la matrice s'il existe.

```
alg.det(A)
-2.0000000000000004
alg.matrix_rank(A)
\mathcal{D}np.trace(A)
5
alg.inv(A)
matrix([[-2, 1, 1, 1,[1.5, -0.5]]
```
Pour résoudre le système linéaire  $Ax = b$  lorsque la matrice A est inversible, on peut employer la fonction solve du module numpy.linalg.

```
b = np.array([1, 5])alg.solve(A, b)
array([ 3., -1.])
```
La fonction eigvals du module numpy.linalg renvoie les valeurs propres de la matrice. Pour obtenir en plus les vecteurs propres associés, il faut employer la fonction eig.

```
alg.eigvals(A)
array([-0.37228132, 5.37228132])
L = alg.eig(A)L
(array([-0.37228132, 5.37228132]), array([[-0.82456484, -0.41597356],
        [ 0.56576746, -0.90937671]]))
L[1].dot(np.diag(L[0])).dot(alg.inv(L[1]))
array([1., 2.],[3., 4.]]
```
La fonction vdot permet de calculer le produit scalaire de deux vecteurs de  $\mathbb{R}^n$ .

```
u = np.array([1,2])v = np.array([3, 4])np.vdot(u, v)
11
```
La fonction cross permet de calculer le produit vectoriel de deux vecteurs de  $\mathbb{R}^3$ .

```
u = np.array([1, 0, 0])v = np.array([0, 1, 0])np.cross(u, v)
array([0, 0, 1])
```
#### 6 juin 2015 18:05 **CC BY-NC-SA CC BY-NC-SA** Python-matrices-3